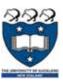

# COMPSCI 101 Principles of Programming

Lecture 27 – Nested loops, passing mutable objects as parameters

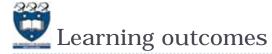

- At the end of this lecture, students should be able to:
  - understand that the body of a loop can contain any types of statements including <u>another loop</u>
  - show the output of code containing nested loops
  - code trace functions which have mutable objects as parameters

2

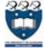

## Nested loops

- ▶ The body of a for ... in loop can include any code structures (e.g. if, if ... else, if ... elif, assignment statements) including other for ... in loops or while loops. These are called <u>nested loops</u>.
  - When nested, the inner loop iterates from the beginning to the end for each single iteration of the outer loop.
  - There is no limit in Python as to how many levels you can nest loops. It is usually not more than three levels.

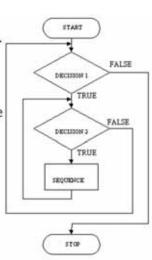

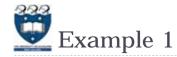

Example01.py DEMO

▶ In order to print 5 numbers in a single line, we can do:

```
def print_numbers(n):
    for num1 in range(n):
        print(num1, end=" ")
```

In order to get 5 such lines, all we need to do is repeat the loop 5 times. We can do that with an additional outer for loop, which will repeatedly execute the inner for loop:

```
First Attempt: def print_numbers(n):
    for num2 in range(n):
        for num1 in range(n):
            print(num1, end=" ")

0 1 2 3 4 0 1 2 3 4 0 1 2 3 4 0 1 2 3 4 0 1 2 3 4
```

- **Example:** 
  - Second Attempt :
  - insert a new line after each sequence 0 1 2 3 4

0 1 2 3 4 0 1 2 3 4 0 1 2 3 4 0 1 2 3 4 0 1 2 3 4

- ▶ The outer for loop contains two statements:
  - → 1) inner for loop

> 2) print(): move cursor to the next line

```
Nested Loops!
def print numbers(n):
    for num2 in range(n):
        for num1 in range(n):
            print(num1, end=" ")
        print() #move cursor to next line
```

0 1 2 3 4 0 1 2 3 4 0 1 2 3 4 0 1 2 3 4 0 1 2 3 4

Exercise01.pv

Exercise 1

▶ How many times is the word "hello" printed? What is the output of the following code?

def main(): for i in range(3): for j in range(4): print("hello") main()

▶ How many times is the word "hello" printed? What is the output of the following code?

```
def main():
   for i in range(3):
       for j in range(4):
           print("hello",end=" ")
main()
```

**E**xample 2

For example:

for num1 in range(5): print("A", end=" ") for num2 in range(3): print("B", end=" ") print() print("C", end=" ")

The outer for loop contains three statements:

1) print A

2) inner for loop

> 3) print(): move cursor to the next line

Ouestions:

6

how many times is "A" printed?

how many times is "B" printed?

how many times is "C" printed?

3 columns of "B"

5 rows

output

Example01.py

**DEMO** 

ABBB

ABBB ABBB

ABBB

ABBB

number

Example01.py **DEMO** Example 3 0 lo 0 11 0 2 111 Execute the def main(): 0 1111 increment statement number = 00 11112 three times for i in range(3) 111122 number += 11111222 for j in range(4): 11112222 print(number, end = " ") 2 111122223 print() 2 2 2 main()

The outer for loop contains two statements:

- ▶ 1) statement which increments number by 1
- ▶ 2) inner for loop

The inner for loop contains one statement:

statement which prints the number

number = 0

for i in range(3):

def main():

print()

main()

print(number)

Example01.py

Move the increment

statement to the inner body!

**DEMO** 

output 0

num

0

6

8

12

**DEMO** 

04

0 4 8

12

048 10 11

▶ The outer for loop contains two statements: ▶ 1) statement which prints the number

print(number, end = " ")

for j in range(4):

number += 1

> 2) inner for loop

▶ The inner for loop contains one statement:

> statement which increments number by 1

048

12

# Exercise 2

Exercise02.pv

(2,0) ...

What is the output after executing the following code?

```
def main():
   for i in range(2, 5):
        for j in range(3):
            print("(", i, ",", j, ")", sep="", end=" "
       print()
main()
```

The outer loop contains statements (executes times)

- Inner for loop
- print()
- The inner loop contains \_\_\_\_\_ statement (executes \_\_\_\_ times)
  - ▶ print(...)

10

### Example05.py Nested Loop & Lists

def main(): list1 = [5, 4, 3, 2]list2 = [3, 4]list3 = []for num1 in list1: for num2 in list2: list3.append(num1 + num2) print(list3)

> Append a new element onto list3

| list1 | list2 | list3           |  |
|-------|-------|-----------------|--|
| 5     | 3     | 8               |  |
| 5     | -4    | 8,9             |  |
| 4     | 3     | 8,9,7           |  |
| 4     | 4     | 8,9,7,8         |  |
| 3     | 3     | 8,9,7,8,6       |  |
| 3     | 4     | 8,9,7,8,6,7     |  |
| 2     | 3     | 8,9,7,8,6,7,5   |  |
| 2     | 4     | 8,9,7,8,6,7,5,6 |  |

[8, 9, 7, 8, 6, 7, 5, 6]

- The outer loop contains statement (executes times)
  - Inner for loop

main()

- The inner loop contains \_\_\_\_\_ statement (executes \_\_\_\_ times)
  - Append a new element onto list3

| 333         | Example ( | 6:    |         |
|-------------|-----------|-------|---------|
| <b>C</b> ou | Counting  | Vowel | Letters |

Example06.pv

**DEMO** 

▶ Task:

Complete the get list of vowel counts() function which returns a list of the **number of vowels** in each word in the parameter list.

```
def main():
   name list = ["Mirabelle", "John", "Kelsey", ...]
   vowel counts = get list of vowel counts(name list)
   print(vowel counts)
main()
```

Examples:

[4, 1, 2, 3, 4, 3, 4, 3, 1, 2, 3]

- Mirabelle : 4 vowels
- ▶ John: 1 vowel
- ▶ etc

12

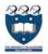

# Working on the inner Loop

- Your inner loop should:
  - count the number of vowels in <u>ONE</u> word only
  - **Examples**:
    - "Mirabelle" : gives 4
    - ▶ "John" : gives 1
    - "Kelsey" : gives 2

#### For each letter in the word

- If it is in the list of vowels
  - Increment the count

13

# 322

# The get\_list\_of\_vowel\_counts() function

• function returns a list of the number of vowels in each word in the parameter list.

```
def get_list_of_vowel_count(word_list):
    vowels = "aeiouAEIOU"
    vowel_counts = []
    for word ______:
        count = ____;
    for letter in _____:
        if letter in "aeiouAEIOU":
            count += 1
        vowel_counts += [____]
    return vowel_counts
```

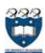

## Working on the outer loop

- Your outer loop should:
  - append the number of vowels in <u>each</u> word in the parameter list to the output list
    - ▶ In the example, the output list (vowel\_counts) should contain the following elements step by step:
    - **[4]**
    - **▶** [4, 1]
    - **▶** [4,1,2]
    - ▶ ..

For each word in the parameter list

- Set count = 0
- Calculate the number of vowels in the word
- Append the number to the output list

14

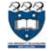

### **Z** Exercise 3

Exercise03.py

What is the output of the following code?

```
def main():
    for first in range(2, 5):
        for second in range(1, first):
            print("(", first, ",", second, ")", sep="", end=" ")
        print()
main()
```

▶ What is the output of the following code?

```
def main():
   total = 0
   for first in range(1, 5):
        total += first
        for second in range(1, first):
            total += second
   print("Grand total:", total)
main()
```

17

Exercise05.pv

Exercise 5 (harder)

▶ Complete the print\_dot\_columns() function which prints line of dots as shown below

=number of rows ▶ Hint: get the max of the list elements<

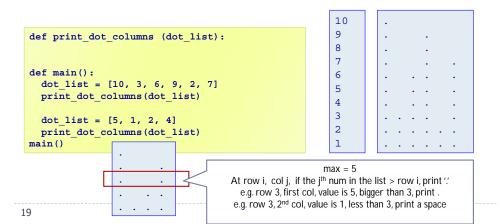

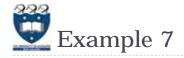

- prints lines of dots. The number of dots per line is given the value in the dot list.
  - e.g., if the first value in dot\_list is 9 then the first line printed has nine dots, etc.

```
def print dots(dot list):
  for num1 in dot list:
    for num in range(num1):
      print(".", end = "")
    print()
def main():
  dot \ list = [10, 3, 6, 9, 21, 11]
 print dots(dot list)
main()
```

18

# String – Immutable objects

- Every UNIQUE string you create will have its own address space in memory.
- Strings are "immutable", i.e., the characters in a string object cannot be changed. Whenever a string is changed in some way, a new string object is created. 1. hello hello

```
>>> a = 'foo'
                                                   2.True
>>> b = 'foo'
                                                   3. hello HELLO
>>> id(a)
                                                   4. False
                          word1 = "hello"
46065568
                          word2 = word1
>>> id(b)
           Same memory
                          print("1.", word1, word2)
46065568
              location
                          print("2.", word1 is word2)
>>> a is b
                          word2 = word1.upper()
                          print("3.", word1, word2)
True
                          print("4.", word1 is word2)
>>>
```

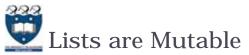

Example08.py **DEMO** 

Lists are "mutable", i.e., the contents of a list object can be

changed.

```
list1 = [10, 20, 30, 40, 50]
list2 = list1
print("1.", list1 is list2)
list1[3] = 99
list2.append(1)
print("2.", list1)
print("3.", list2)
print("4.", list1 is list2)
```

```
11011001
11011001
```

```
1.True
2. [10, 20, 30, 99, 50, 1]
3. [10, 20, 30, 99, 50, 1]
4. True
```

21

#### Example 10.py **DEMO 2** Passing Mutable Objects as parameters

Case 2: Change the reference that was passed in as a parameter

```
def try to change list reference(the list):
    print ('got', the list, 'at', id(the list))
    the list = [10,0,0]
    print ('set to', the list, 'at', id(the list))
outer list = [0,1,2]
print ('before,outer list =',outer list,'at',id(outer list))
try to change list reference (outer list)
print ('after, outer list =', outer list)
```

before, outer list = [0, 1, 2] at 37901192 the\_list points to a new list, but got [0, 1, 2] at 37901192 there was no way to change set to [10, 0, 0] at 39104648 where outer list pointed. after, outer list = [0, 1,

▶ Since the reference of the parameter was passed into the function by value, assigning a **new list** to it had no effect that the code outside the function could see.

#### Example09.py **DEMO** Passing Mutable Objects as parameters

▶ Case 1: Modify the list that was passed to a function:

```
def try to change list contents(the list):
    print ('got', the list)
    the list[0] = 10
                                                 outer
    print ('changed to', the list)
                                                            0 ->10
outer list = [0,1,2]
                                                               1
print ('before, outer list =', outer list)
try to change list contents(outer list)
                                                               2
print ('after, outer list =', outer list)
before, outer list = [0, 1, 2]
                                                 both the outer_list and the
qot [0, 1, 2]
                                                   argument the_list hold
changed to [10, 1, 2]
                                                references to the same object.
after, outer list = [10
```

Since the parameter passed in is a reference to outer\_list, not a copy of it, we can modify it and have the changes reflected in the outer scope.

Passing parameters to functions

When parameters are passed to functions:

the parameter passed in is actually a reference to an object

some data types are mutable, but others aren't

Mutable objects:

Case 1

If you pass a mutable object into a function, the function gets a reference to that same object and you can mutate it,

but if you rebind the reference in the function, the outer scope will know nothing about it, and after you're done, the outer reference will still point at the original object. Case 2

▶ Immutable Objects:

If you pass an immutable object to a function, you still can't rebind the outer reference, and you can't even mutate the object.

Case 4

**DEMO** 

# Immutable Objects as parameters

▶ How do we get around this? How do we get the modified value?

Solution: You could **return** the new value. This doesn't change the way things are passed in, but does let you get the information you want back out.

```
def return a whole new string(the string):
    print ('got', the string,'at', id(the string))
    the string = 'ten'
    print ('set to', the string,'at', id(the string))
    return the string
outer string = "ZERO"
print ('before, outer string =', outer string)
outer string = return a whole new string(outer string))
print ('after, outer string =', outer string)
                                           before, outer string = ZERO
                                           got ZERO at 40463640
                                           set to ten at 4046173
```

26

# Immutable Objects as parameters

- Case 3: Strings are immutable, so there's nothing we can do to change the contents of the string.
- ▶ Case 4: Change the reference that was passed in as a parameter

```
def try to change string reference(the string):
    print ('got', the string,'at', id(the string))
    the string = 'ten'
    print ('set to', the string, 'at', id(the string))
outer string = "ZERO"
print ('before, outer_string =', outer_string before, outer string = ZERC
try_to_change_string_reference(outer_string)
print ('after, outer string =', outer string
                                              set to ten at
                                             after, outer string = ZERO
```

- Since the\_string parameter was passed by value, assigning a new string to it had no effect that the code outside the function could see.
- the\_string points to a new string, but there was no way to change where outer string pointed.

25

### Exercise 6

Exercise06.py

▶ What is the output after executing the following code?

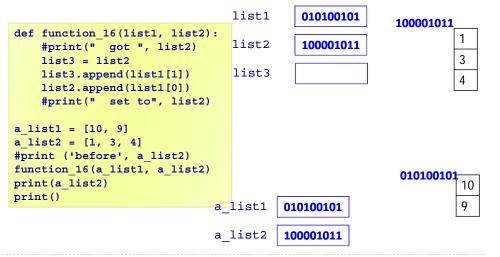

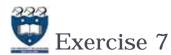

Exercise07.pv

after, outer string

**DEMO** 

What is the output after executing the following code?

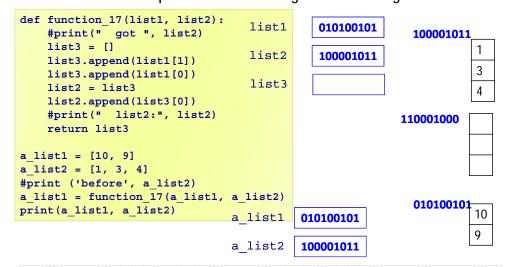

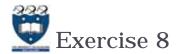

Exercise08.py

What is the output after executing the following code?

```
def function_18(list1, list2):
    list3 = list2
    for i in range(len(list1)):
        list3.append(list1[i])
        list2.append(list1[i])
    #print(" list3:", list3)

a_list1 = [4, 3]
    a_list2 = [1, 3, 4]
    function_18(a_list1, a_list2)

print(a_list1, a_list2)
```

29

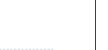

Exercise 9

Exercise09.py

What is the output after executing the following code?

```
def function_19(list1, list2):
    list3 = []
    list3.append(list1[1])
    list3.append(list1[0])
    list2.append(list3[0])
    list2.append(list3[1])
    return list3

a_list1 = [4, 3]
    a_list2 = [1, 3, 4]
    a_list2 = function_19(a_list1, a_list2)
print(a_list1, a_list2)
```

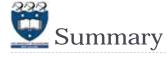

- ▶ The body of loops can contain any kind of statements including other loops.
- ▶ Passing parameters which are mutable objects to functions means that the function code may change the object's data.